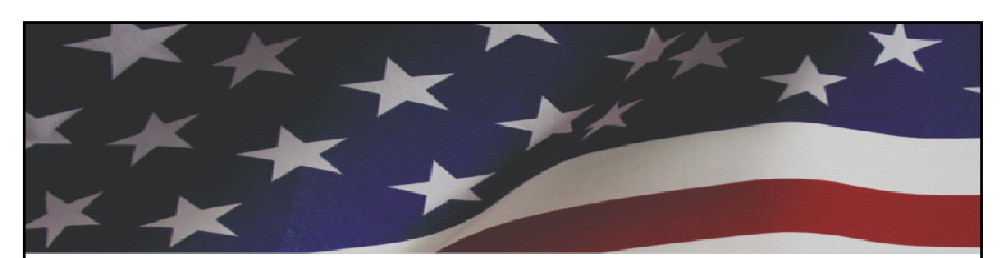

## **iCERT Visa Portal System Implementation of Electronic Filing in the H-2B Program**

## **October 2012**

Office of Foreign Labor Certification Employment and Training Administration U.S. Department of Labor

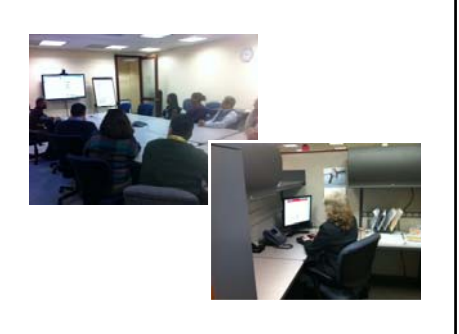

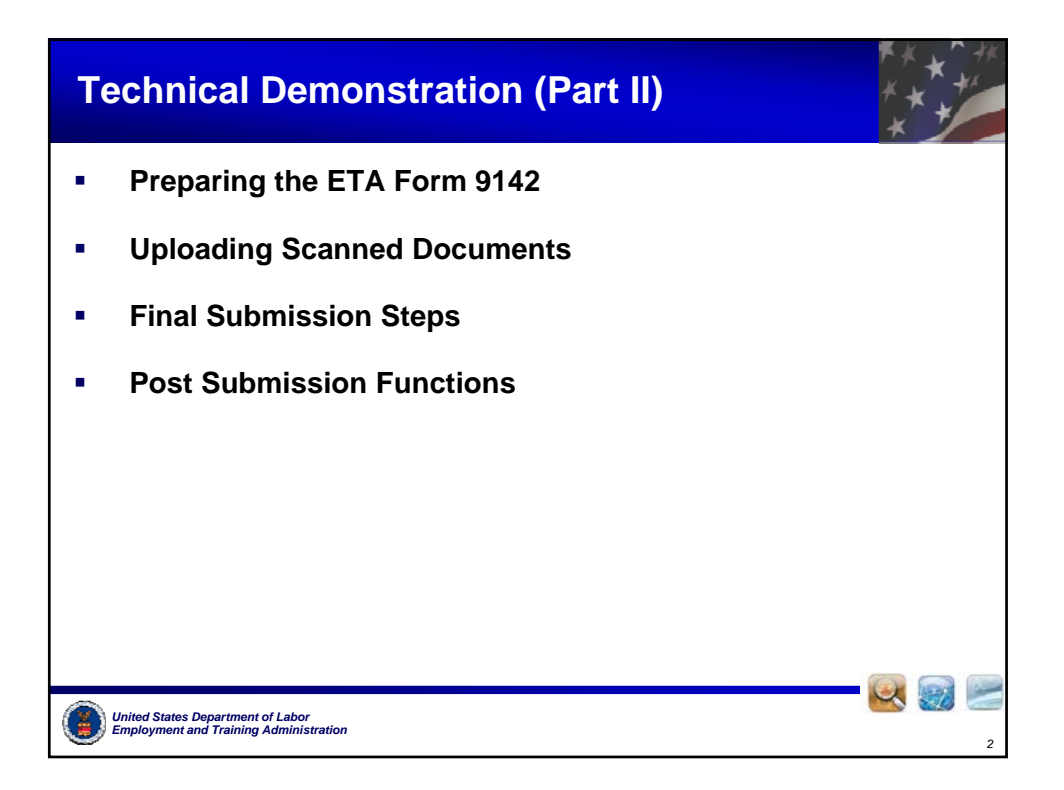

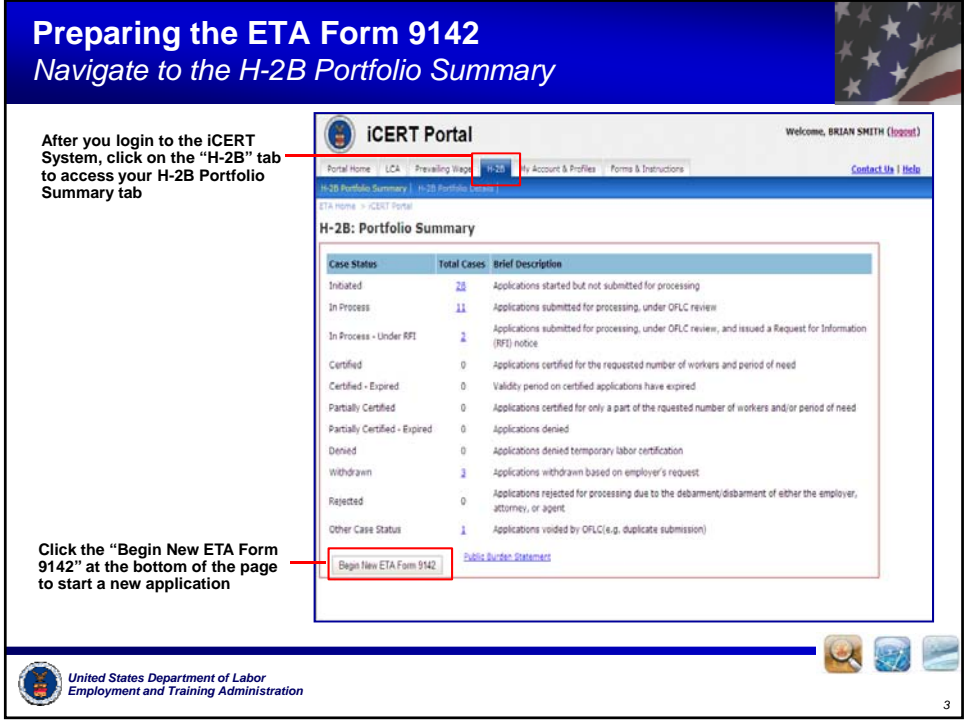

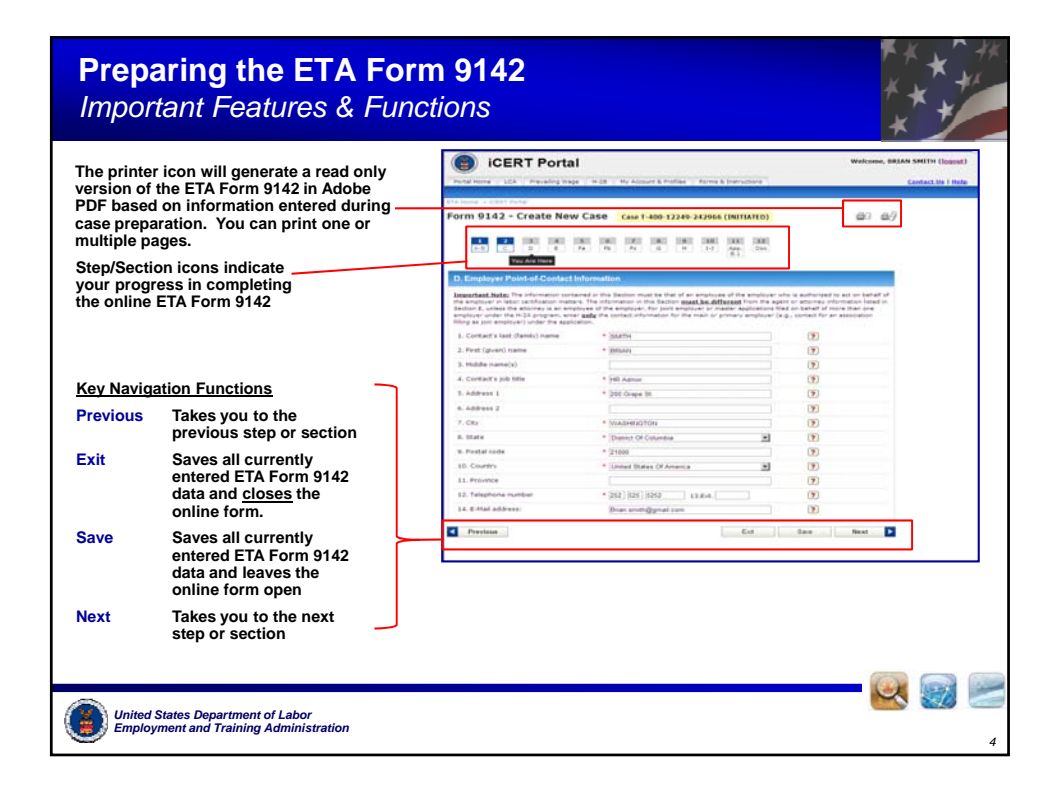

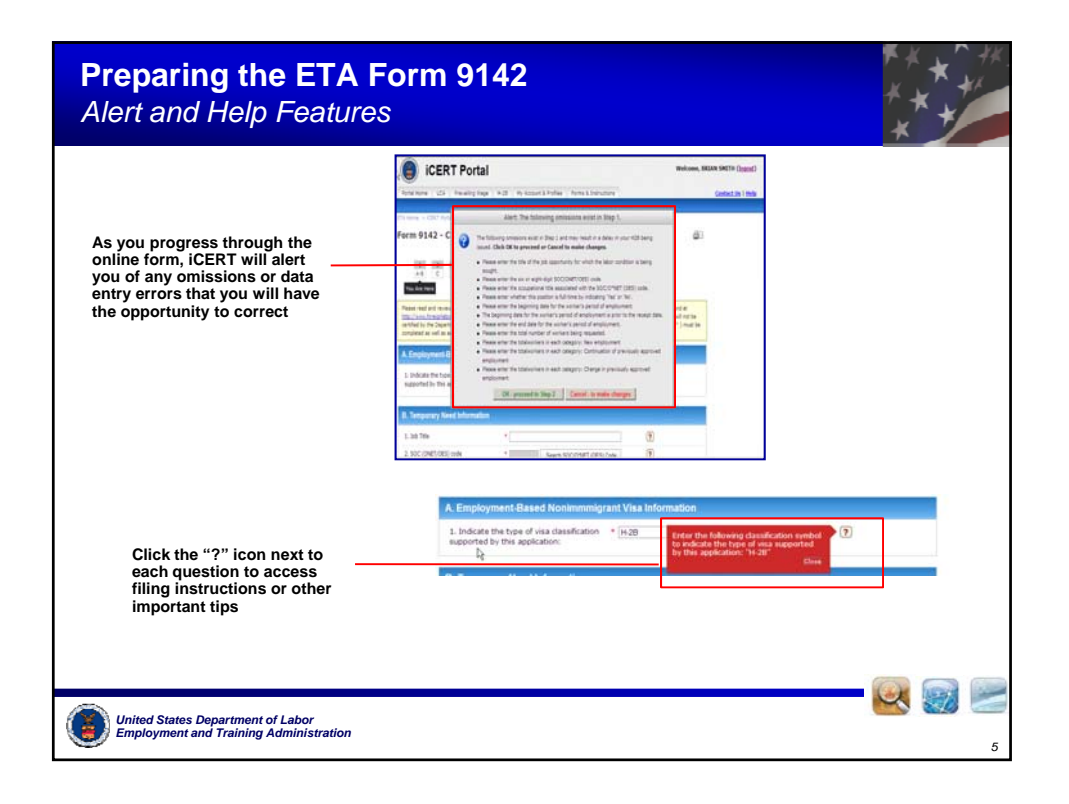

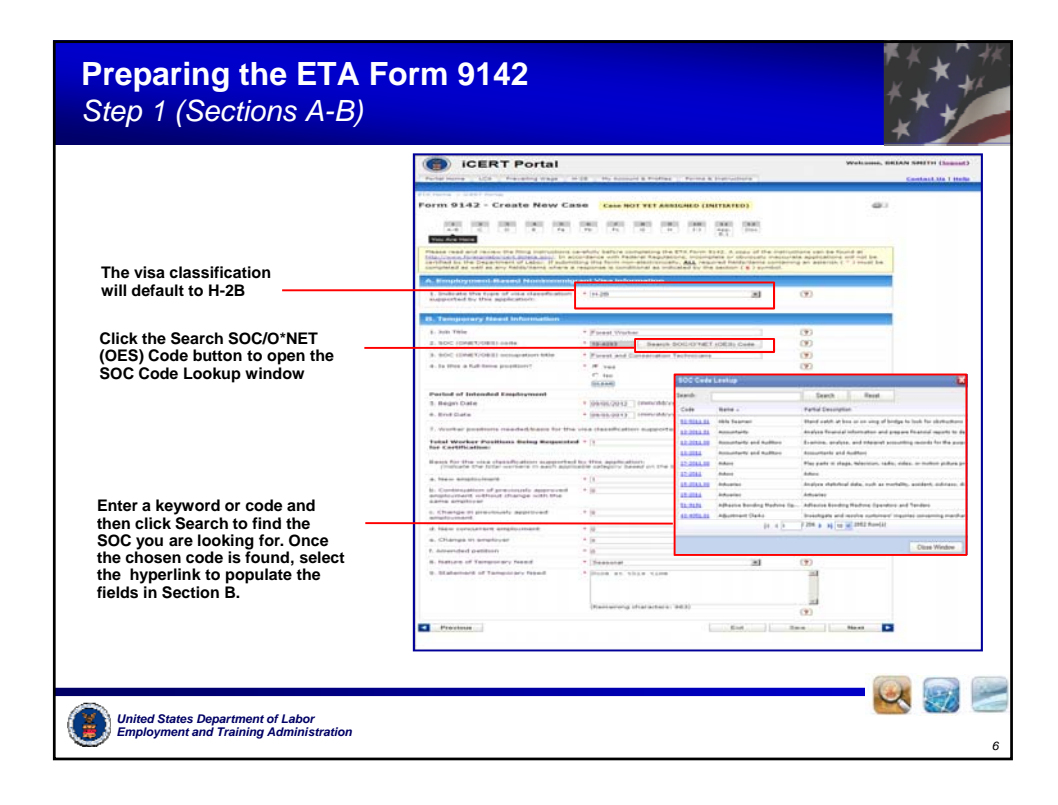

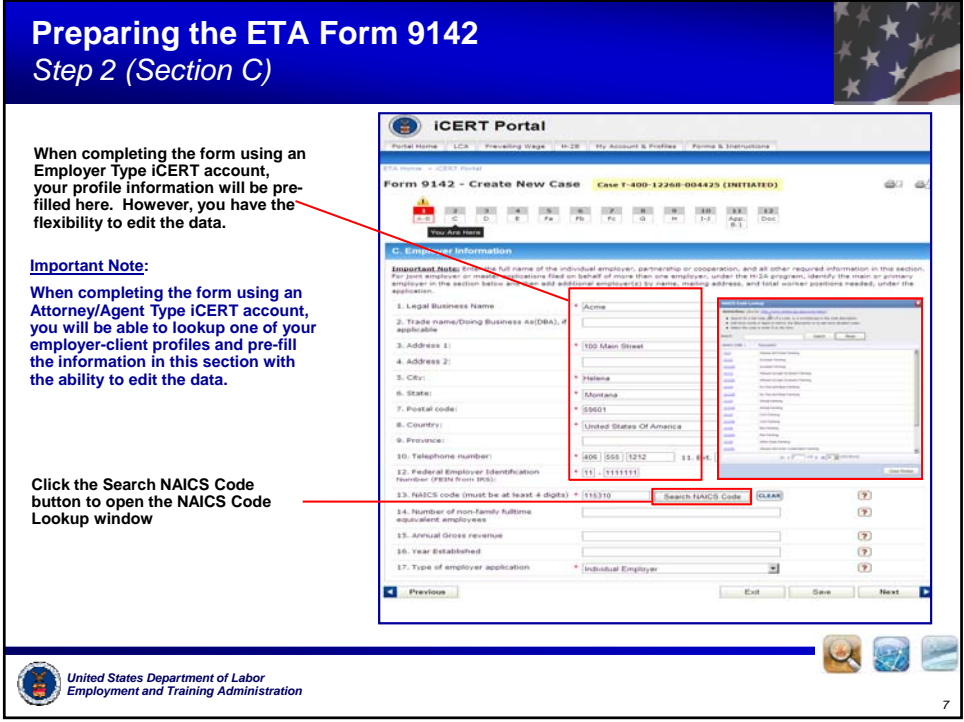

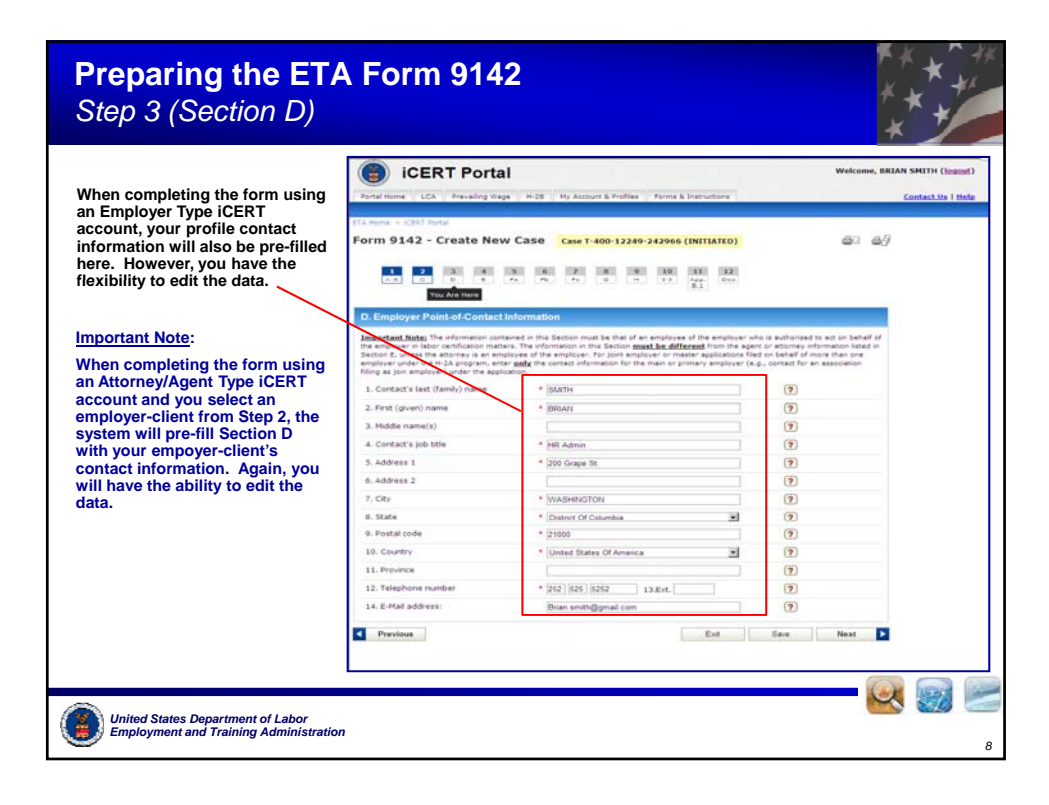

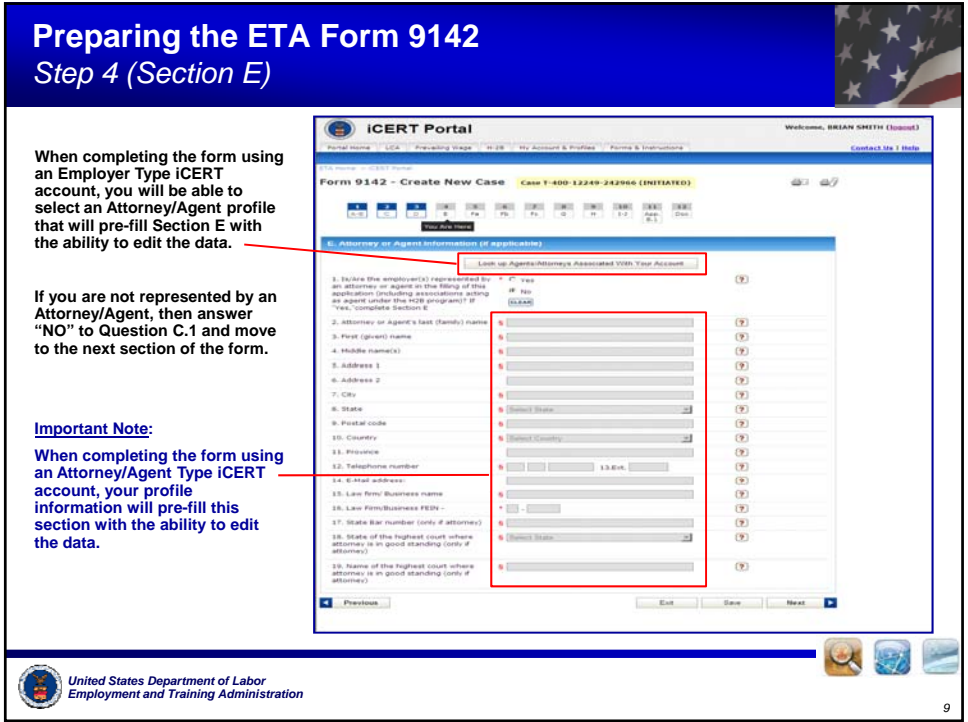

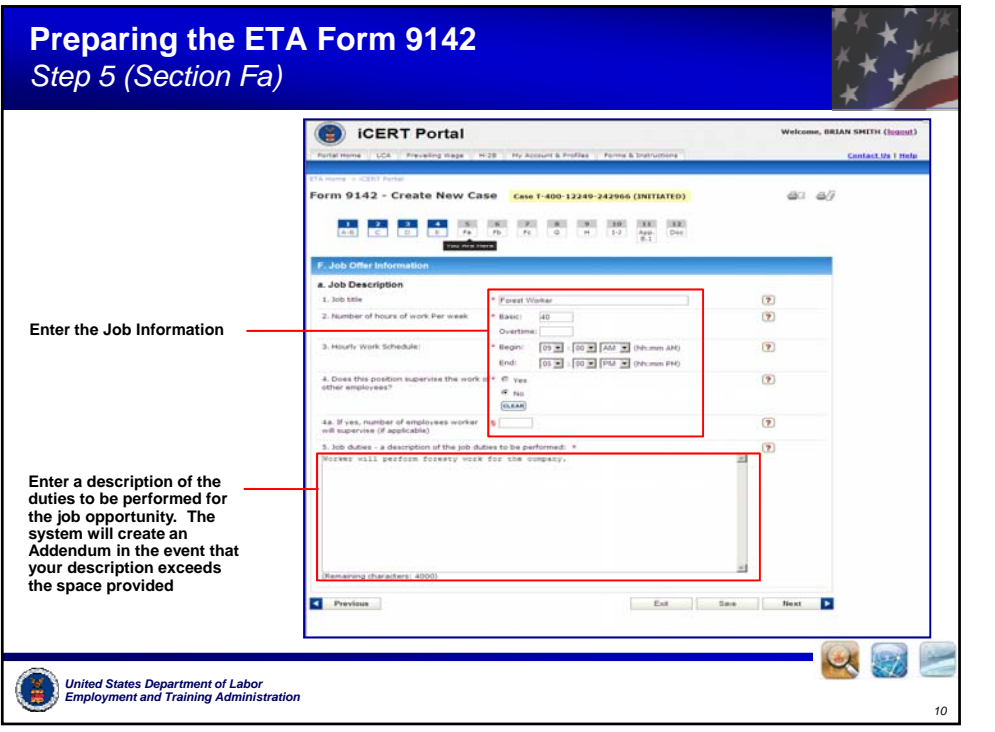

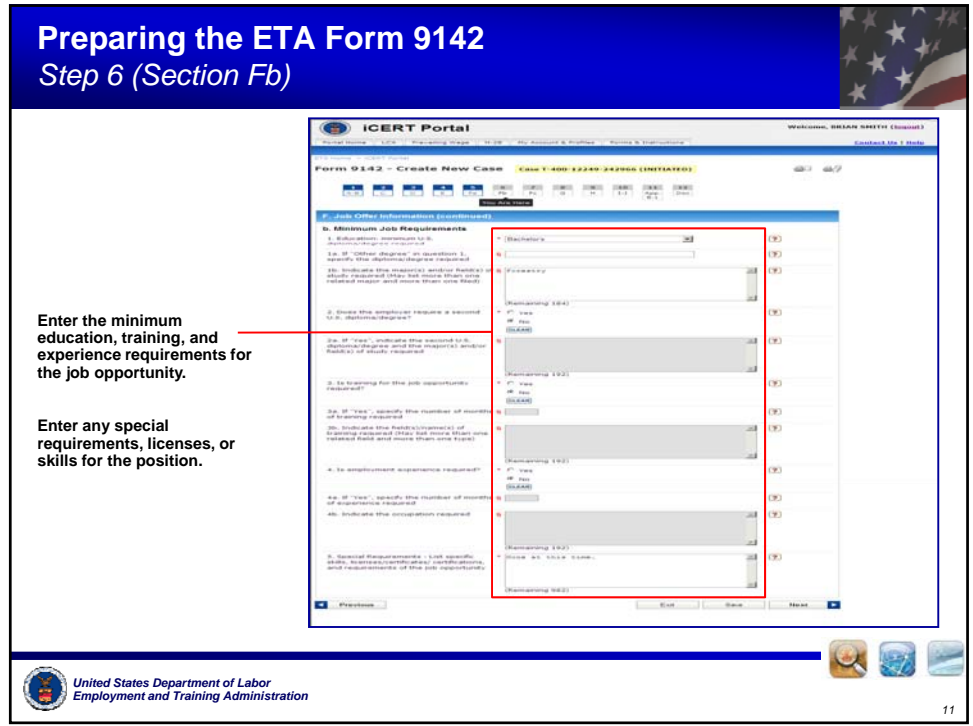

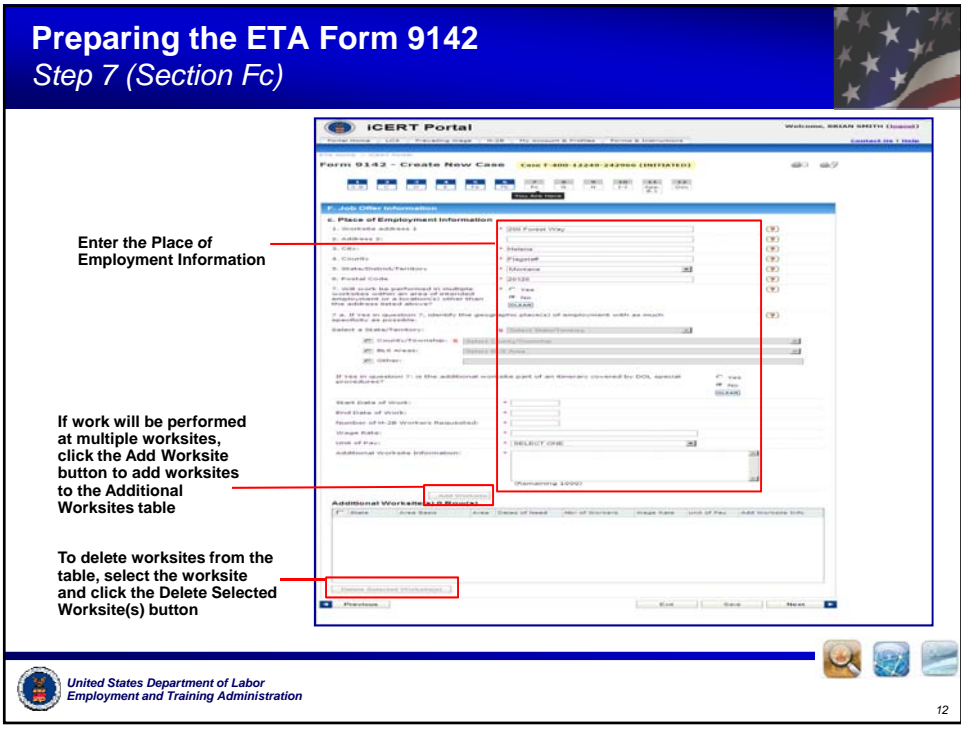

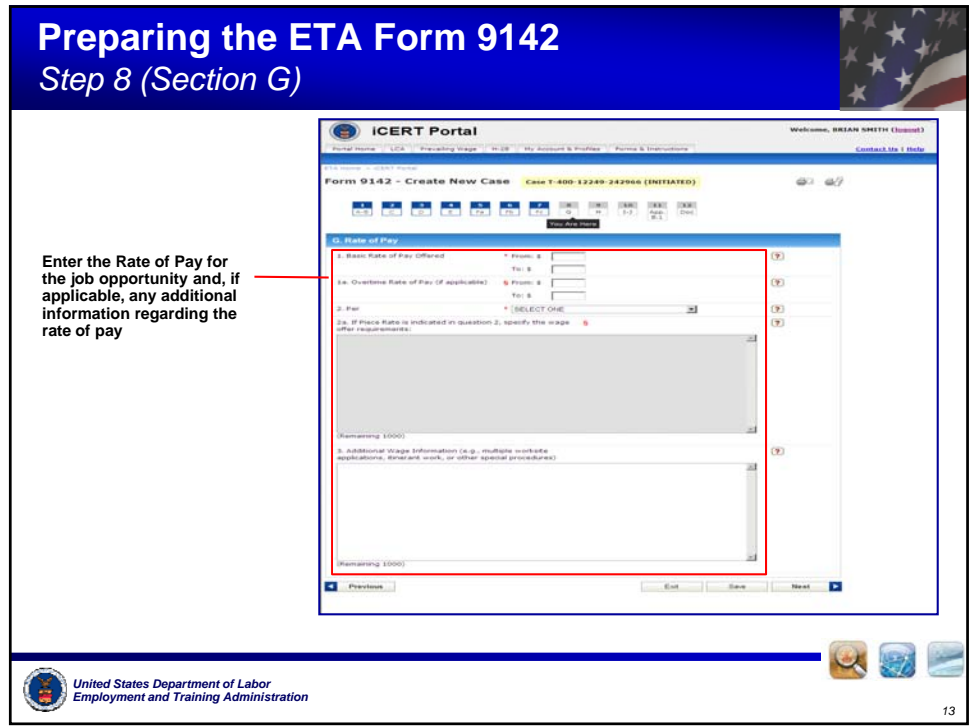

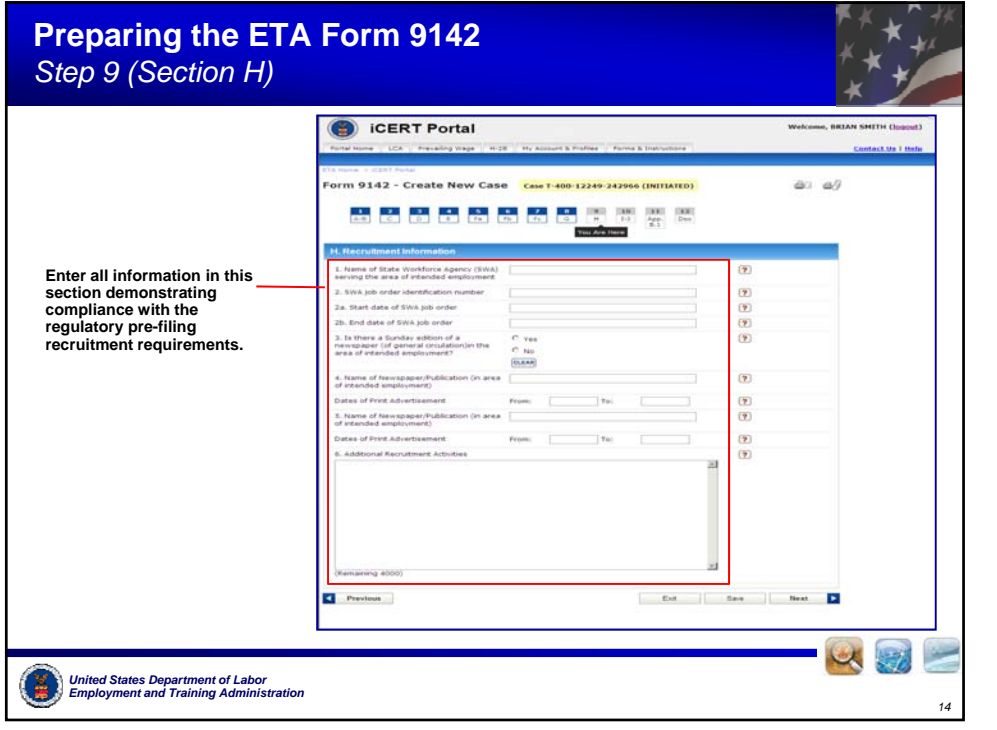

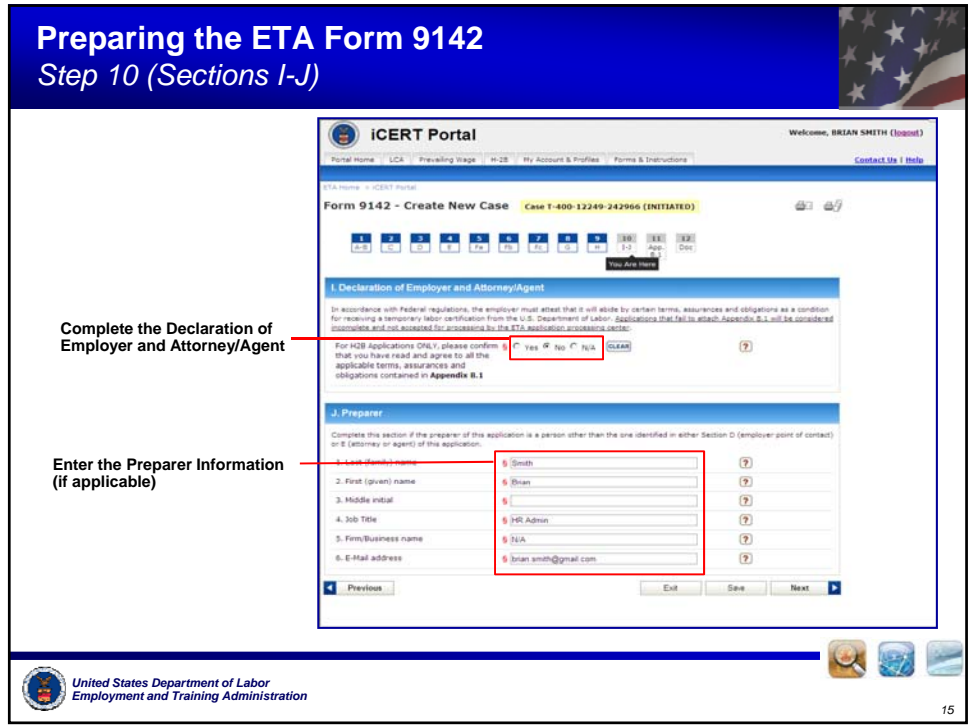

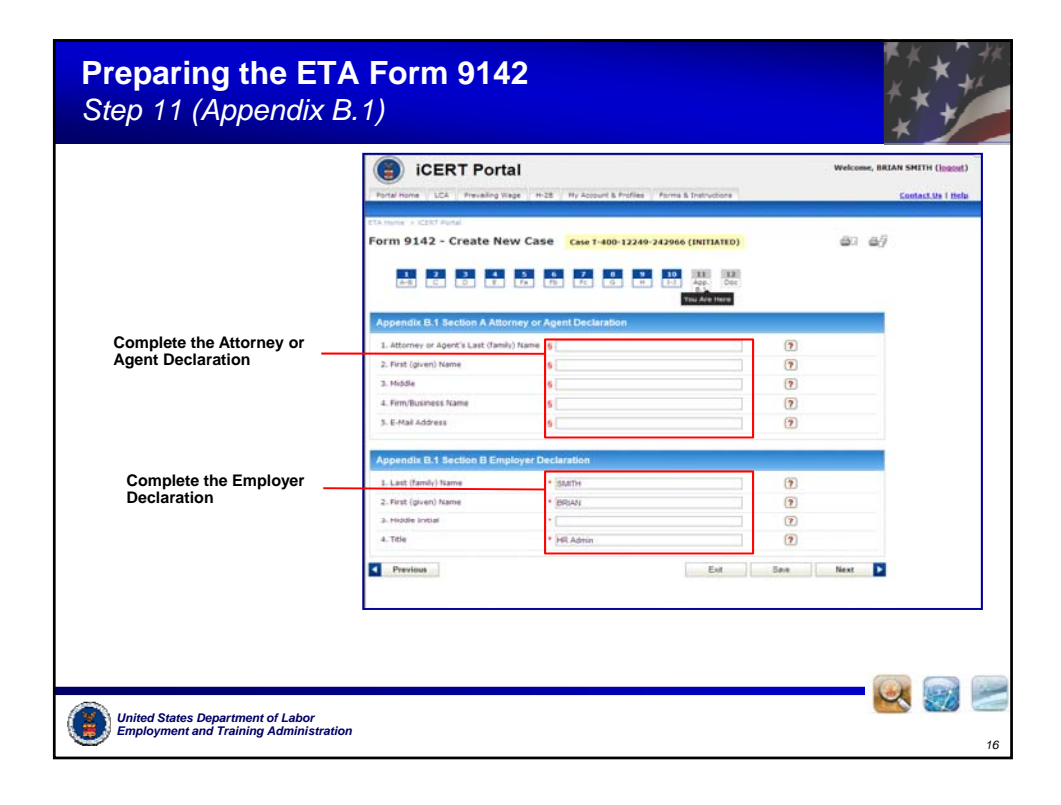

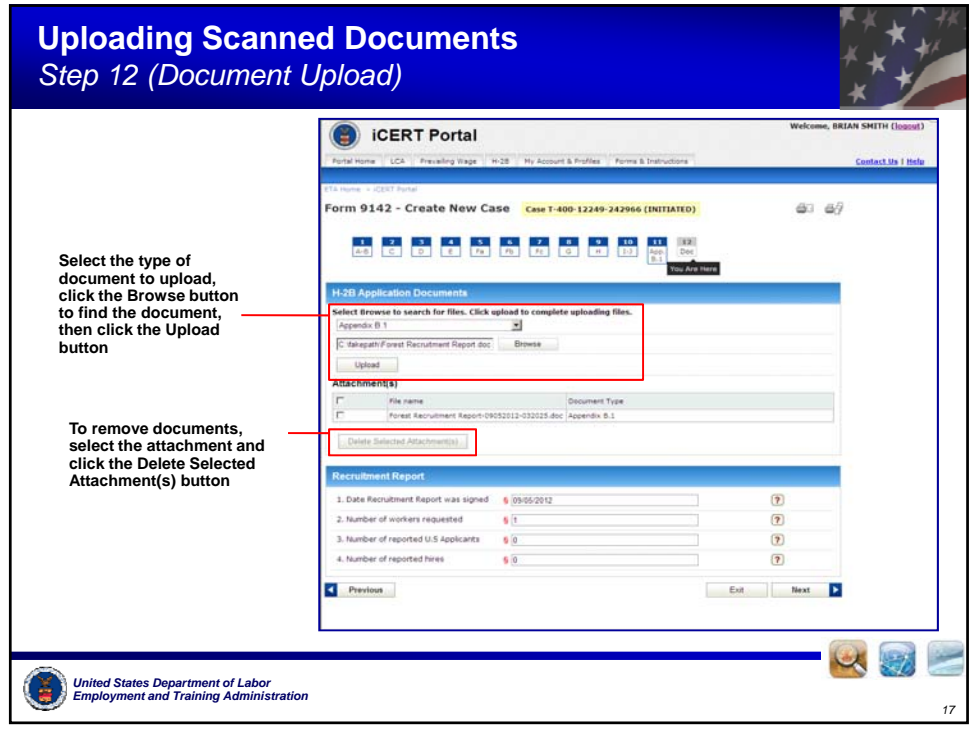

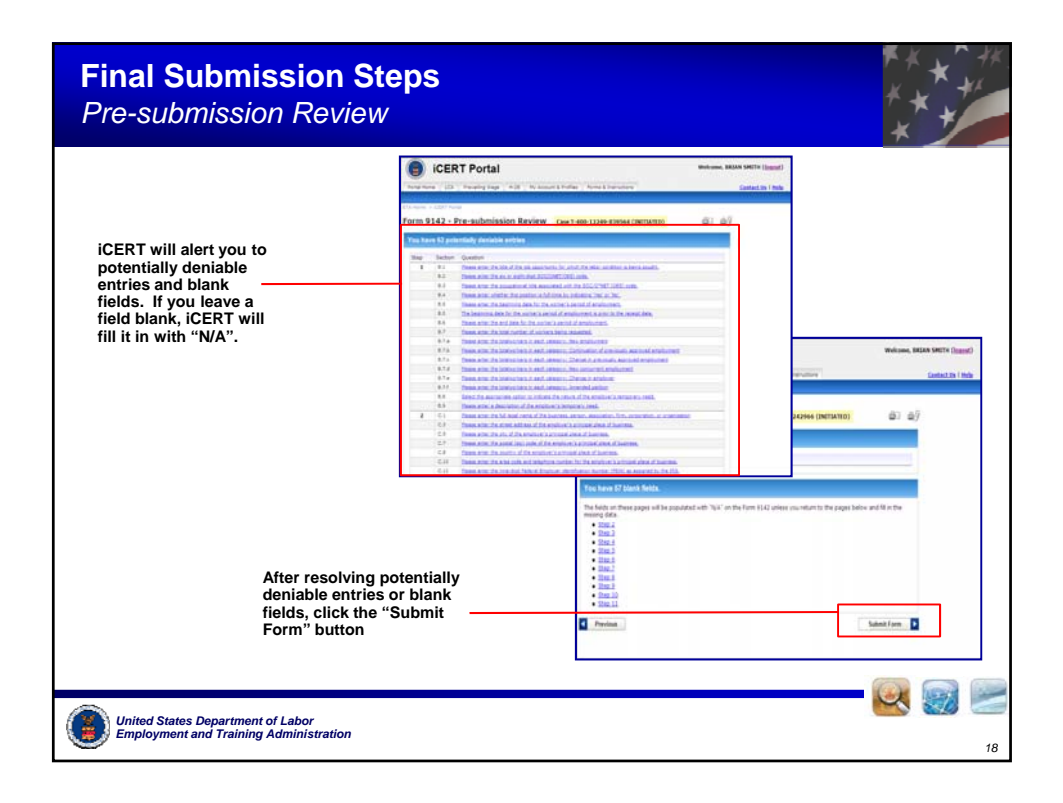

## **Final Submission Steps** *Submission Confirmation* CERT Portal **iCERT displays a Submission Confirmation**  Form 9142 Form Review - Case H-400-12088-706348 (STATUS)<br>H-28 Application Submitted -Confirmation<br> $+400-12088-706348$ <br>Emphysic Manns<br>Indianal Manns<br>Indianal Manns<br>Indianal Alama **page for you to print for y p our records as proof of submission** Employer Contact<br>Agent/Attorney Business<br>Application Type:<br>Start Date of Need: Brian Smith **Individual Employer**  $06/01/2012$  $08/31/2012$ **End Date of Need:** find Date of Need:<br>Workers Resuested:<br>Joh Title:<br>Case Receiut Date: Forest Worker 05/24/2012 .<br>This is an official confirmation that the above referenced ETA Form 9142 and other supporting information/docu<br>has been received and submitted for processing by the Office of Foreign Labor Certification. Employment and T xeen recei<br>histration In a few minutes, you should also receive a courtesy email acknowledging receipt of your application. If you did not<br>an email address on the ETA form 3142, then no courtesy amail additions will be sent and you amount prive movem come you are even the sense of a motom.<br>In the sense of a model of the sense of a model of the sense of the sense of the sense<br>in the sense of the sense of the sense of the sense of the sense of<br> $\ell$  complexes with Create New Case  $\sim$ **Service** *United States Department of Labor Employment and Training Administration 19*

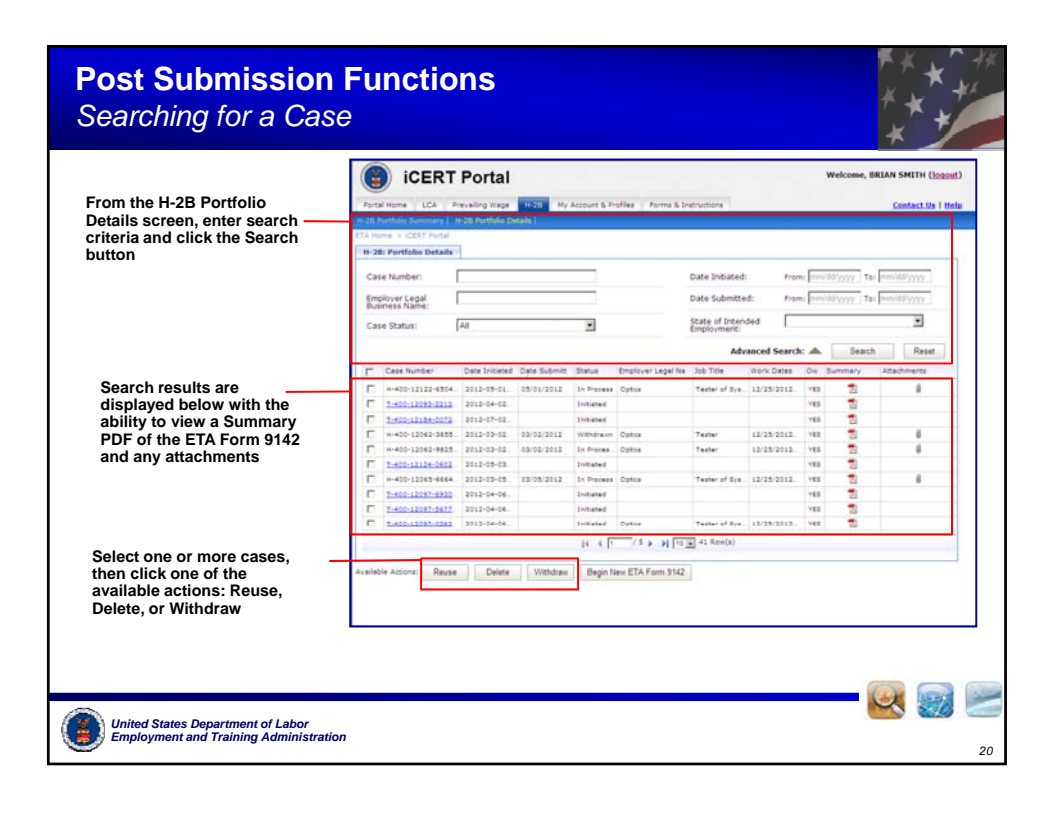

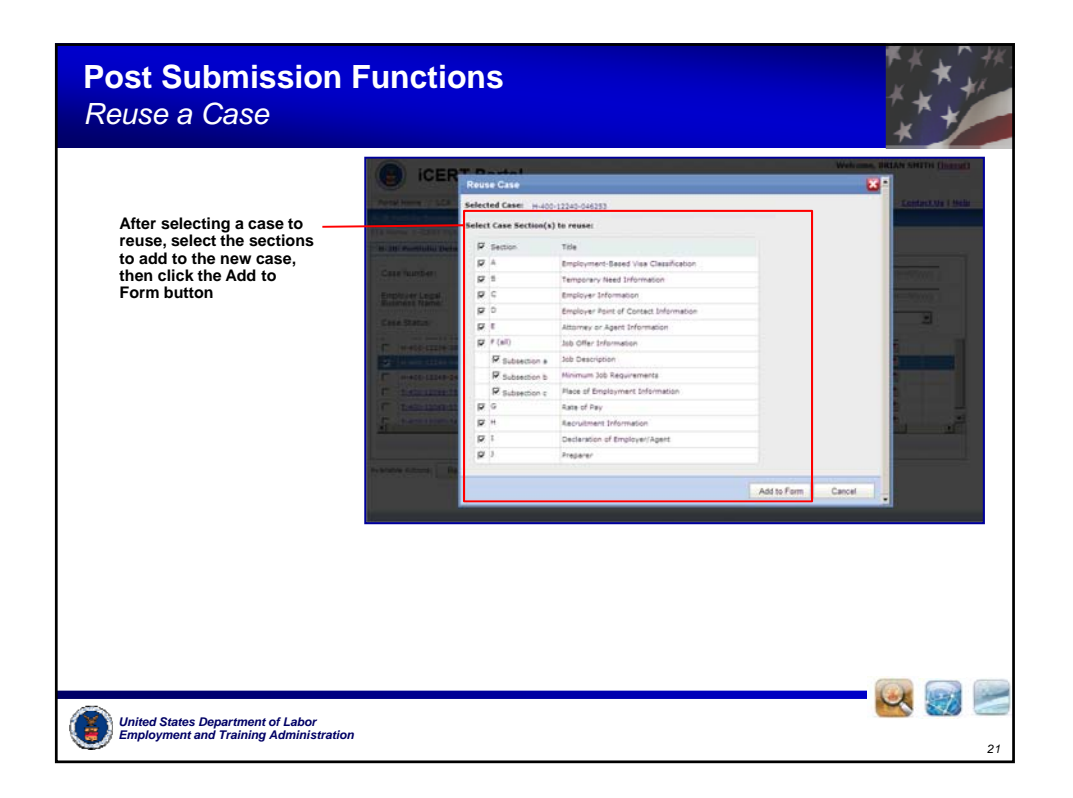

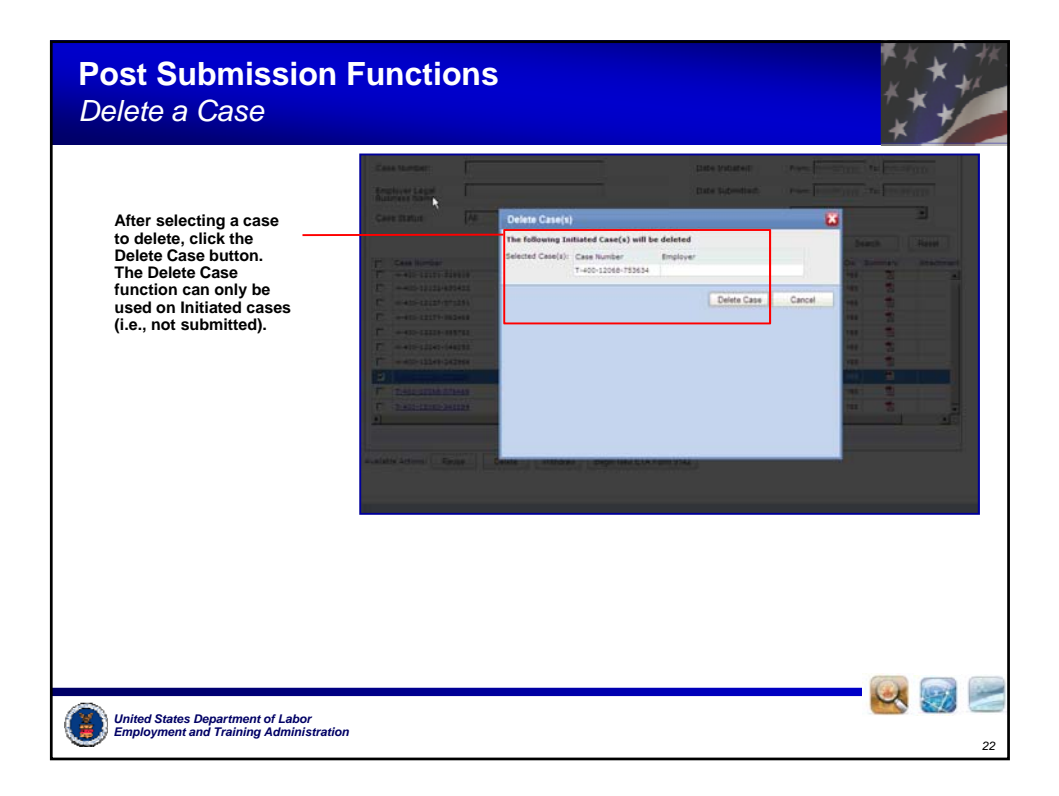

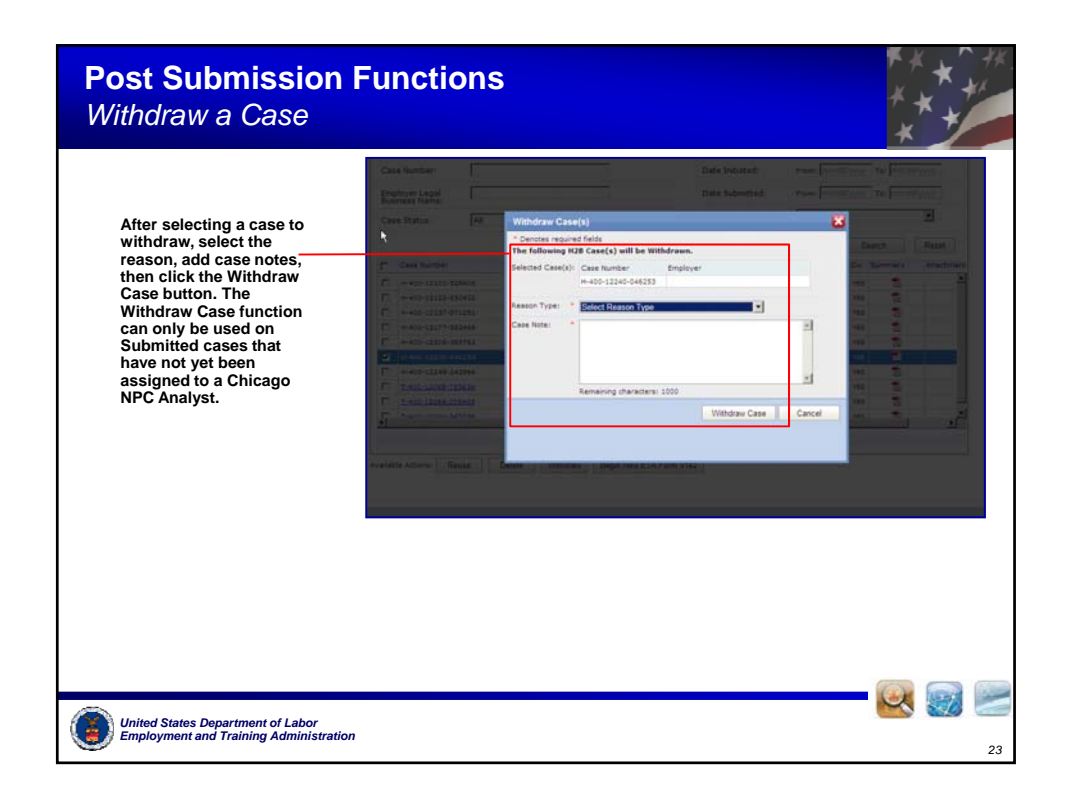